**Holiday Lights Crack Free Download For Windows (Latest)**

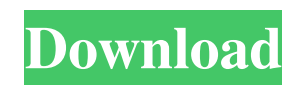

**Holiday Lights Crack Latest**

Holiday Lights provides you with the perfect excuse to take a break from your computer and enjoy the holiday season. Sit back, relax, and let the sounds of the holiday season and the lights of your screen transform your desktop into a beautiful winter landscape. You can choose from more than 40 beautiful and rich-looking bulbs from a selection of

several well-known themes and many more that you can easily create yourself. Holiday Lights comes with an interactive help file with many tips and tricks and a great holiday music selection. You can freely change the theme, add your own music, adjust the size, and choose different bulb colors. You can add music to your newly created Christmas tree or throw a party on your desktop and let the lights shine. We are the creator of the Christmas bulb from Windows XP! And also bring other winter holidays such as Halloween and Valentine's Day. New in

Version 1.1.3: - Bug fix: Fixed minor issue with main menu button not being visible when running the program on a Mac. - Bug fix: Corrected improper sound from the log-in sound to the main menu sound. - Bug fix: Eliminated an issue where the mouse cursor would appear to be stuck in the corner when moving your mouse out of the desktop area. - Bug fix: Eliminated an issue where the music would not play when going from the main menu to the other screens. - Bug fix: Corrected an issue where certain music tracks would not

play. - Bug fix: Corrected an issue where the program would crash when you had several screens. SongPal adds music to your computer and makes it even more fun and functional! Easy-to-use tool that lets you play music on your computer. SongPal makes your computer more interactive with personalized music, whether you like to listen to your own music or to songs from your favorite artists. Tin Man gives you the opportunity to play your favorite songs with more than 300 instruments. Tin Man is a tool to add music to your computer,

making it a more fun and interactive environment. Tin Man does not limit you to music that you can play on a real instrument; it also lets you use other musical devices such as synthesizers, acoustic instruments, real instruments, computer-generated music, and sound files. Tin Man makes it easy to add personalized music to your computer with over 300 instruments. It will let you play your own music or songs

**Holiday Lights Crack Serial Number Full Torrent**

Hotkeys for Windows 95/98/NT/ME/XP

and Mac OS. Play/pause, back, forward, volume up/down, mute, search, font and size, system tray icon. Now you can control your favorite programs in your System Tray, Keyboard Shortcuts, or in your Palm Tungsten T3! Enjoy playing music in your system tray while your music program plays. There's no need to have iTunes, Winamp, MP3Gain, Windows Media Player, etc. open anymore! Turn off annoying flashing images with the press of a key or your mouse. Control your MP3 player and other media players with the keyboard

shortcut keys. Change your current media player with the hotkeys or hotkeys and control your music player. There are many ways to get to control your music

player. You can choose to use the hotkeys in your program or system tray. Or you can use hotkeys to control media player(s) while playing music. If you are playing your favorite song and want to listen to something else, there's no need to stop your music program, you can use hotkeys and hotkeys and control your music player. If you are watching movies or using a game, there's no need to stop

your media player, just mute it with the hotkeys and hotkeys. We provide you a variety of hotkeys to control other programs and media players. You can quickly control other programs with the keyboard shortcut keys. Keyboard Shortcuts: Windows key  $+ 1 \sim 9$ : Open System Tray, System Menu, System Menu submenu, Control Panel, Display, Mouse Control (Windows 7+), Screen Saver, Properties, Internet Explorer, Favorites (Windows 7+), or Media Player Windows key +  $CTRL + 1 \sim 9$ : Open System Tray, System Menu, System

Menu submenu, Control Panel, Display, Mouse Control (Windows 7+), Screen Saver, Properties, Internet Explorer, Favorites (Windows 7+), or Media Player Windows key + Shift +  $1 \sim 9$ : Open System Tray, System Menu, System Menu submenu, Control Panel, Display, Mouse Control (Windows 7+), Screen Saver, Properties, Internet Explorer, Favorites (Windows 7+), or Media Player Windows key + SHIFT + CTRL +  $1 \sim 9$ : Open System Tray, System Menu, System Menu submenu, Control Panel, Display, Mouse Control (Windows 7+),

## Screen Saver, Properties, Internet Explorer, Favorites 1d6a3396d6

(from the developer's site) Holiday Lights is a tool that decorates your desktop with a string of colorful Christmas tree bulbs and matching music in the background. The bulbs flash on your desktop while you work, and they slowly start to rotate while you're busy, until they all point at the same point and rotate in unison. You can stop the rotation and save your work with a few clicks of the mouse. Use any of the 40+ bulbs to suit the season you're in, or you

can choose to run music in the background and have Holiday Lights decorate your desktop with green, red, yellow, orange, blue, purple, and many other colors. The bulbs are a pretty good size, and the music fits well with the graphic. The program lets you choose any song you like to play, and there are 2 versions of this program. Regular version: Simple and free, no downloads required. Limited to the "normal" Christmas bulbs, 40+ songs, and only 10-day trial. Other version: Also free, but requires registering to get the "original"

Christmas tree bulbs and 100+ songs, plus lifetime registration. Also gives you free access to over 1000 MIDI files of your choice. Holiday Lights should work with any Linux, \*BSD, BSDi, Unix-like or MacOSX OS. The Holiday Lights program includes 40+ bulbs that look great on a Windows desktop with a Christmas music soundtrack. Start the Holiday Lights program and the lights immediately flash and rotate to Christmas music, but without a music player. Each bulb features a different color and the flashing of lights and

rotation of bulbs is synced with music. Change your desktop background color to whatever you like and select the color of the bulbs you prefer. Tired of the same ol' green or white or red Christmas tree bulbs? Use any of the 40+ bulbs you like, or even choose your own colors and types of bulbs. Play Christmas music or listen to your favorite songs, or choose one of Holiday Lights' ten-day complimentary trial periods. The Holiday Lights program is fun to use and gives you the chance to spend Christmas with your friends. You can have it on your

PC, your laptop, tablet, phone or even the TV. The Holiday Lights program is not just a screen saver, but also a very effective music box. Apple OS X Utilities Type:

**What's New in the Holiday Lights?**

-4 GB RAM -Windows 10, 8.1, 8 or Windows 7 64-bit OS -A DVD-ROM drive -The latest video card drivers (Must be DirectX 10.0 or newer) -OSX 10.7 or newer -macOS 10.8 or newer -A capable Internet browser (Mozilla Firefox or Google Chrome) -Ability to download Roms -A powerful computerTrenton – After months of harassment and intimidation, Governor Chris Christie is finally moving forward with

<http://thingsforfitness.com/radio-dj-fm-crack-license-keygen-free-2022/>

<https://fitenvitaalfriesland.nl/raysupreme-crack-activation-code-with-keygen-free-3264bit-updated/>

<https://gembeltraveller.com/bping-crack-free-download/>

- [https://ruijslederwaren.nl/wp-content/uploads/2022/06/Untouch\\_Midi\\_Maker.pdf](https://ruijslederwaren.nl/wp-content/uploads/2022/06/Untouch_Midi_Maker.pdf)
- [https://mondetectiveimmobilier.com/wp-content/uploads/2022/06/Picture\\_Ads\\_Creator.pdf](https://mondetectiveimmobilier.com/wp-content/uploads/2022/06/Picture_Ads_Creator.pdf)
- <http://www.tutoradvisor.ca/wp-content/uploads/2022/06/bergira.pdf>
- <http://formeetsante.fr/camverce-crack-with-registration-code-free-download-latest-2022/>
- <http://www.ndvadvisers.com/farsitex-crack-activator-latest/>
- <https://horley.life/xlslib-crack-activation-code-2022/>
- <https://robinson96.wixsite.com/dimensati/post/expired-domains-product-key-full-free>
- <http://eventaka.com/?p=1455>
- <https://www.repaintitalia.it/isoburn-org-crack-torrent-free-download/>
- <https://villa-mette.com/wp-content/uploads/2022/06/samraph.pdf>
- <http://simmico.ca/2022/06/07/omber-patch-with-serial-key/>
- <https://www.eventogo.com/web-chart-creator-crack-license-key-free-3264bit-latest-2022/>
- <https://bisesriyadh.com/2022/06/07/mw-fonts-crack-for-windows/>
- <https://makanty.net/wp-content/uploads/2022/06/quarelli.pdf>
- <https://cryptobizworld.news/encoding-decoding-free-crack-free-pc-home-windows/>